∗ Inferenza statistica *Test sulla differenza tra le medie di due popolazioni con varianza nota\**  $\mu_{\bar{x}_1 - \bar{x}_2} = \mu_1 - \mu_2$   $\sigma_{\bar{x}_1 - \bar{x}_2} = \sqrt{\sigma_{\bar{x}_1}^2 + \sigma_{\bar{x}_2}^2} = \sqrt{\frac{v_1}{n_1} + \frac{v_2}{n_2}}$ 2 2 1  $\frac{1}{\bar{x}_1 - \bar{x}_2} = \sqrt{\sigma_{\bar{x}_1}^2 + \sigma_{\bar{x}_2}^2} = \sqrt{\frac{\sigma_1^2}{n_1} + \frac{\sigma_{\bar{x}_1}}{n_2}}$  $\sigma_{\bar{x}_1 - \bar{x}_2} = \sqrt{\sigma_{\bar{x}_1}^2 + \sigma_{\bar{x}_2}^2} = \sqrt{\frac{\sigma_1}{\sigma_{\bar{x}_2}} + \frac{\sigma_{\bar{x}_2}}{\sigma_{\bar{x}_2}}}$ Supponiamo di dover decidere se due popolazioni hanno medie significativamente diverse sulla base di due campioni, rispettivamente di ampiezza  $n_1$ >29 ed  $n_2$ >29, estratti da esse. Considerando H0: "*non c*'*è differenza fra le medie delle popolazioni*"*,* cioè µ1=µ2=<sup>µ</sup> e ricordando che la distribuzione campionarie delle differenze delle medie è approssimativamente normale con media e deviazione standard rispettivamente: possiamo decidere di rifiutare o meno l'ipotesi nulla prendendo in considerazione il valore standard *z* della differenza delle medie quando  $\mu_1 = \mu_2 = \mu$  *(H<sub>0</sub>:*  $^m \mu_1 = \mu_2 = 0$   $^m$ ; *H<sub>1</sub>*:  $^m \mu_1 = \mu_2 \neq 0$   $^m$ ). Se *z* cade in una delle due regioni critiche della distribuzione normale standardizzata rifiuteremo *H0*, altrimenti non la rifiuteremo. Il valore standardizzato *z* è dato da:  $\frac{1}{1}$  / n<sub>1</sub> +  $\sigma_2^2$  / n<sub>2</sub> 1  $x_2$   $\mu_{\bar{x}_1 - \bar{x}_2}$   $x_1 - x_2$  $/n_1 + \sigma_2^2$ 0  $1^{-1}$  $1 - x_2$  $n_1 + \sigma_2^2/n$  $z = \frac{\bar{x}_1 - \bar{x}_2 - \mu_{\bar{x}_1 - \bar{x}_2}}{\sqrt{2\bar{x}_1 - \bar{x}_2}}$  $\bar{x}_1 - \bar{x}$ *x x*  $\sigma_{\bar{x}_1-\bar{x}_2}$   $\sqrt{\sigma_1^2/n_1+\sigma_2^2}$  $\mu$ +  $=\frac{\bar{x}_1-\bar{x}_2-\mu_{\bar{x}_1-\bar{x}_2}}{2}=\frac{\bar{x}_1-\bar{x}_2-\mu_{\bar{x}_2}-\mu_{\bar{x}_3-\bar{x}_4}}{2}$ − − NOTA: Come si può osservare, anche in questo caso, viene rispettata la formula generale per le statistiche dei test. Nel caso di varianze ignote e/o di campioni poco numerosi (n<30), si applicherà il test t di Student per campioni

diap. 8.1.4

**indipendenti .**

∗ *Esercizi 8.1.4.1* ∗ • Due campioni di pazienti di ampiezza 70 e 110 sono sottoposti a due trattamenti diversi che producono tempi medi di guarigione rispettivamente di 60 e 57 giorni con deviazioni standard di 8 e 12 giorni. Se i tempi di risposta sono distribuiti normalmente e le due popolazioni hanno le stesse varianze dei campioni, verificare se i due trattamenti hanno pari efficacia ( $\alpha$ =0,02).  $\frac{5}{0,9+1,3}$  = 2,02 3  $64/70 + 144/110$  $60 - 57$  $/n_1 + \sigma_2^2$ 0  $z = \frac{\bar{x}_1 - \bar{x}_2 - 0}{\sqrt{\sigma_1^2/n_1 + \sigma_2^2/n_2}} = \frac{60 - 57}{\sqrt{64/70 + 144/110}} = \frac{3}{\sqrt{0.9 + 1.3}} =$ SOLUZIONE *H*<sub>0</sub>:  $\mu_1$ - $\mu_2$  = 0;  $H_1$ :  $\mu_1$ - $\mu_2 \neq 0$ Calcoliamo il valore standard *z* della differenza delle medie quando  $\mu_1 = \mu_2$ Poiché -2,33<2,02<2,33 non si può rifiutare l'ipotesi H<sub>0.</sub> diap. 8.1.4.1 Esercizio tratto da: "Statistica Medica" di G.Fabbrocini e M.Quarto. Gruppo Editoriale Esselibri - Simone. Napoli.

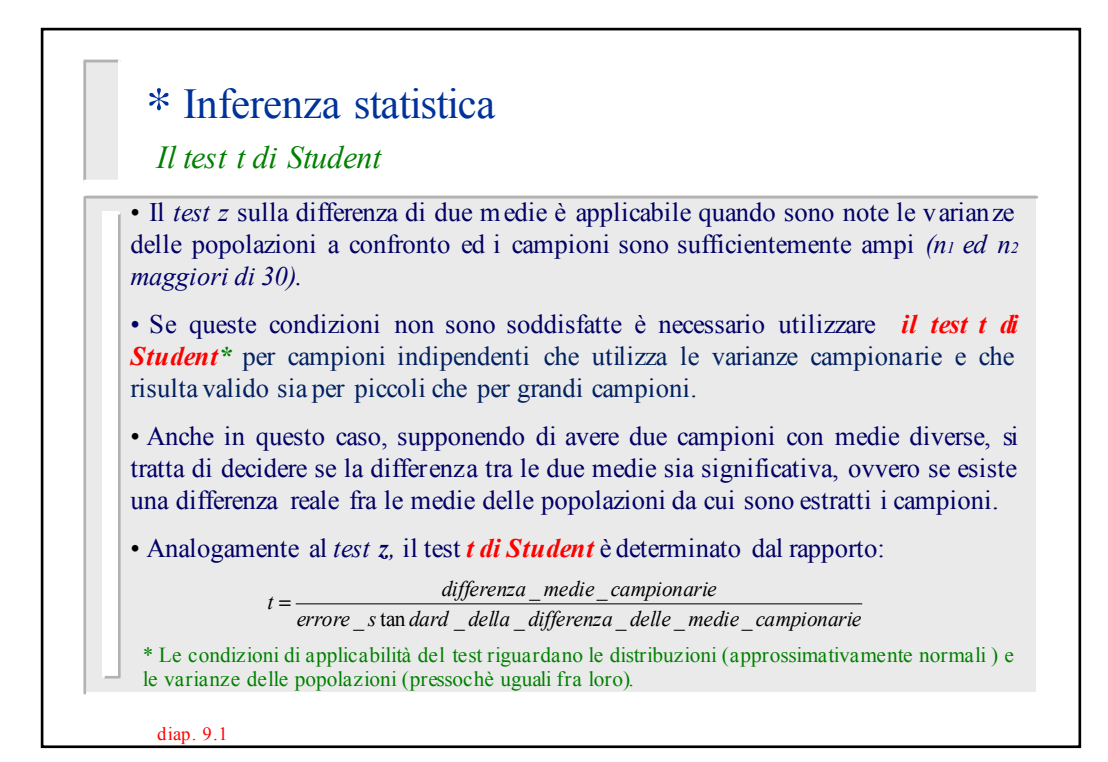

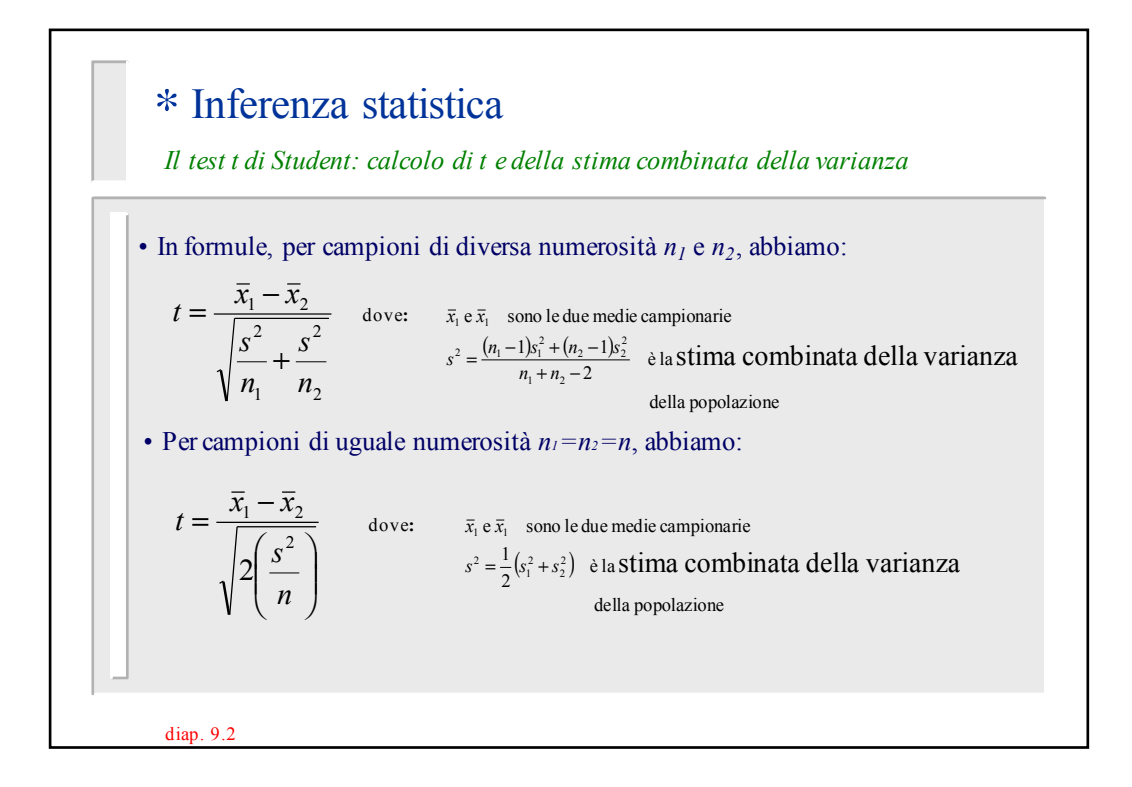

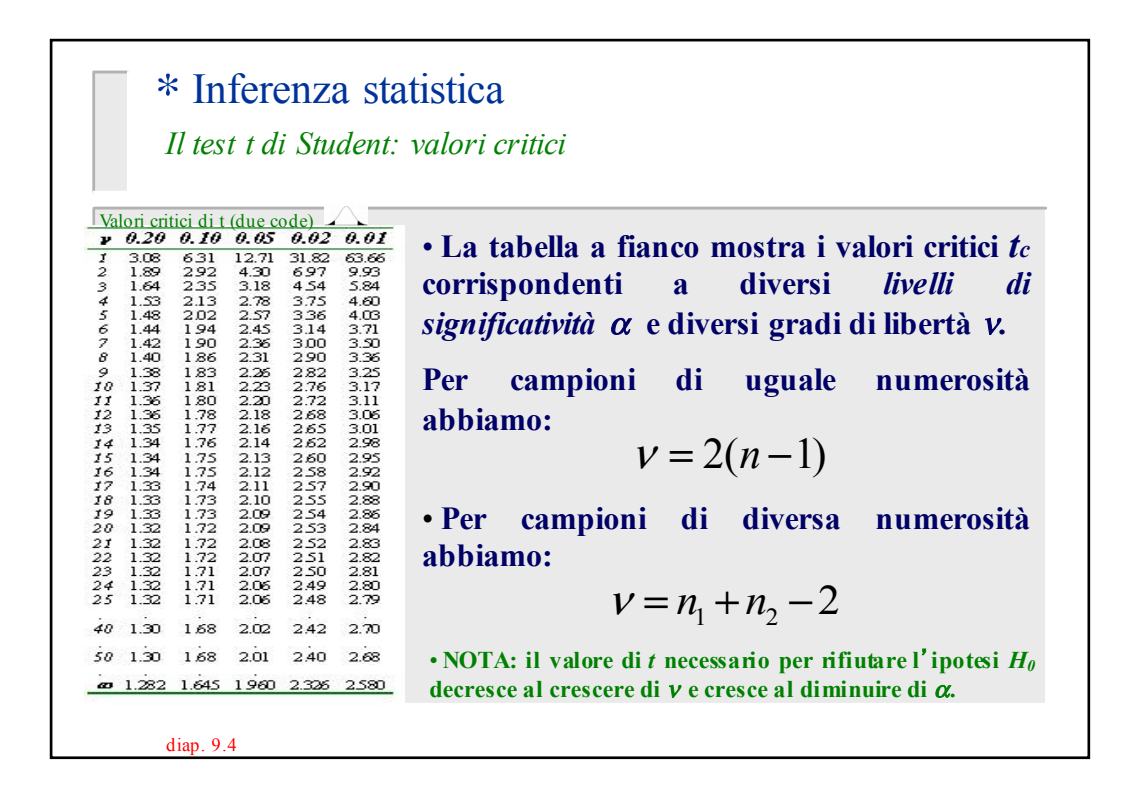

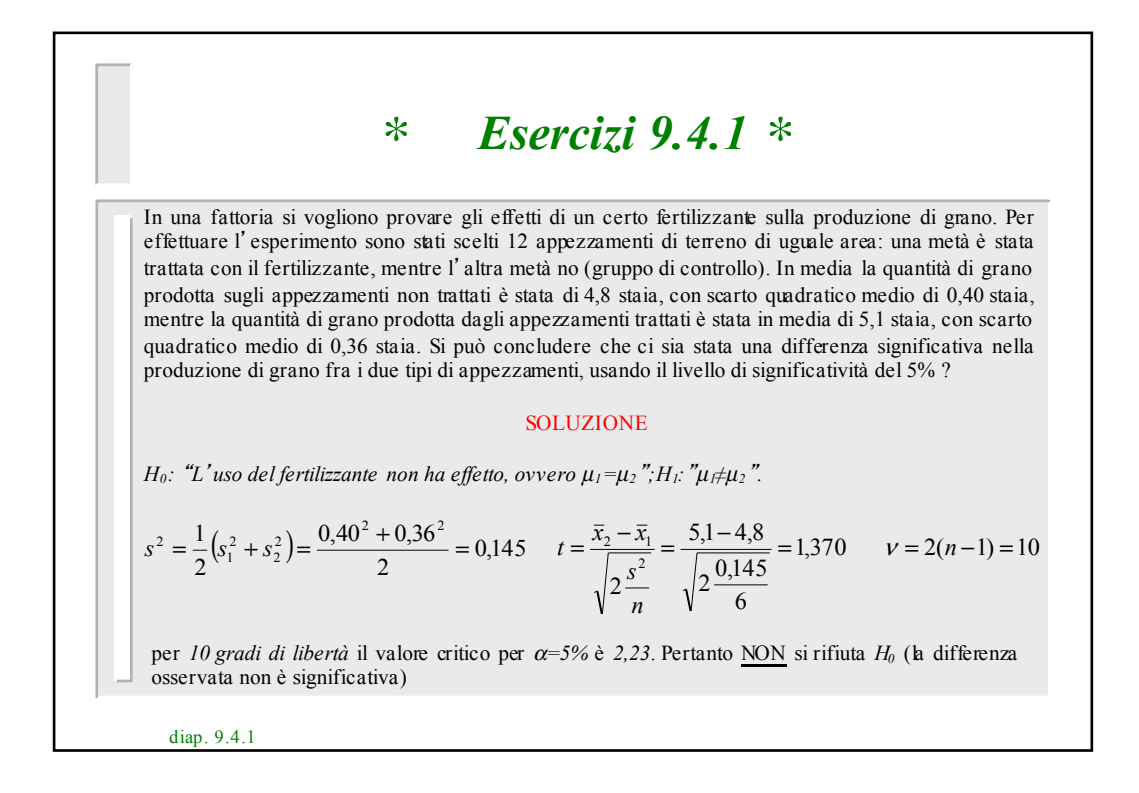

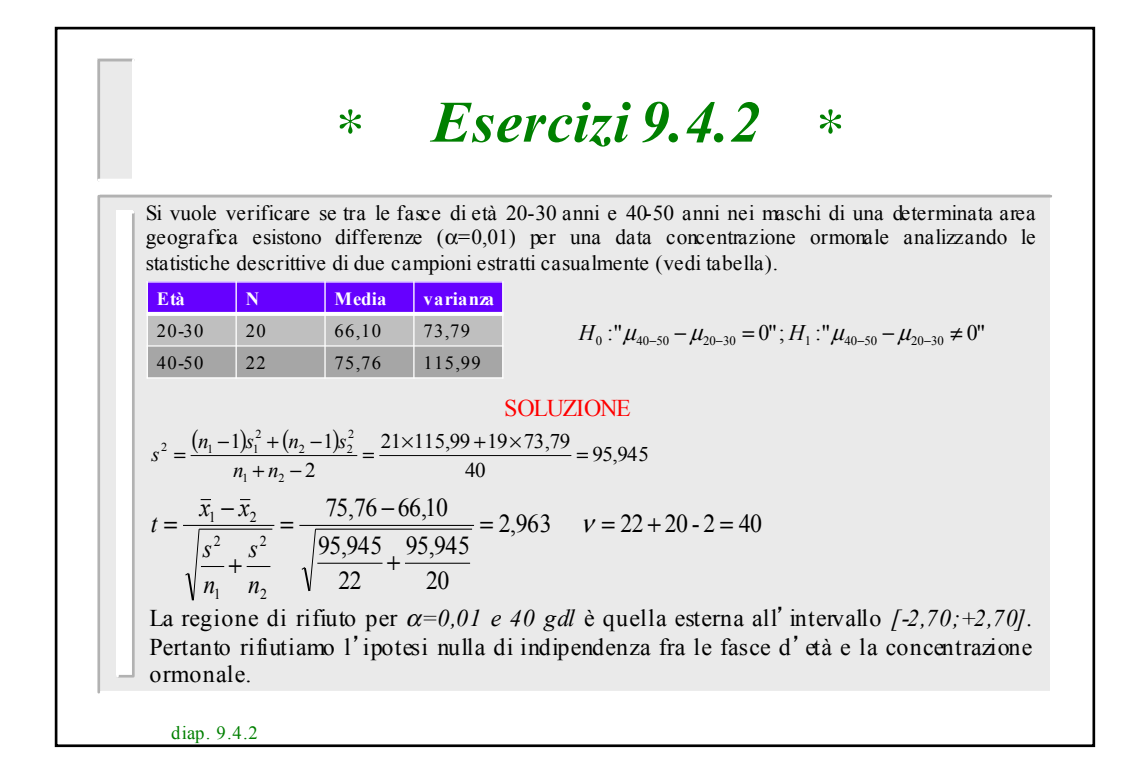

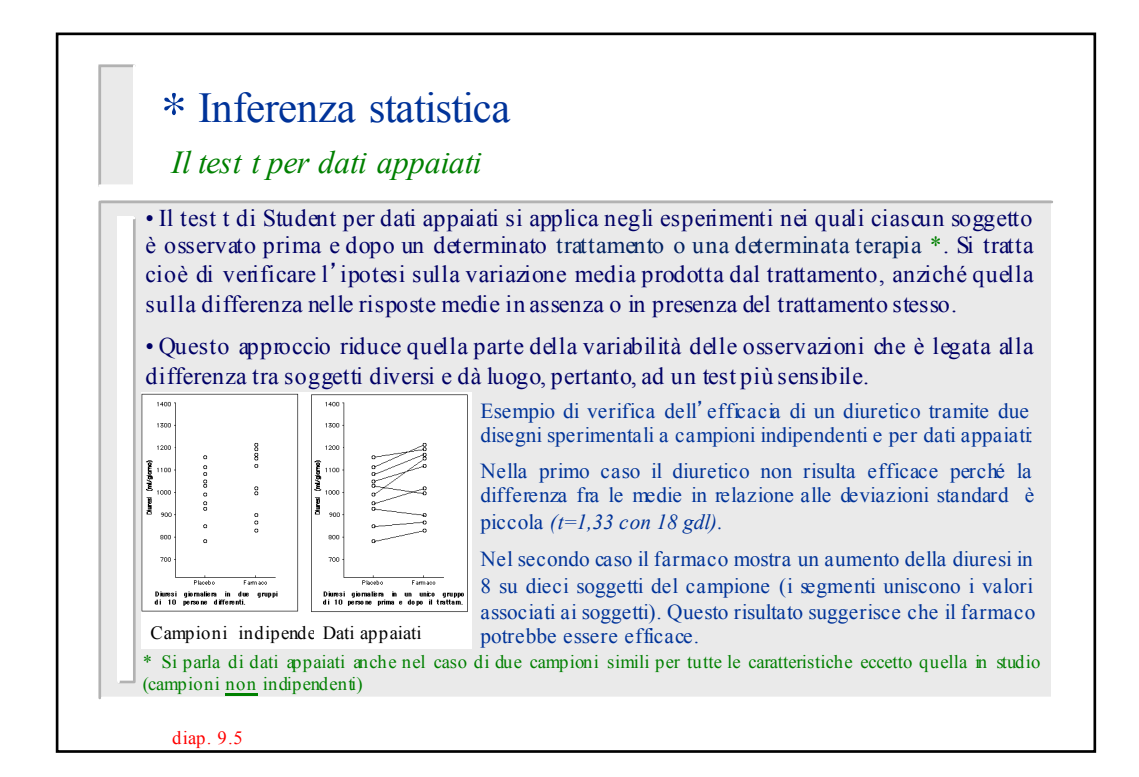

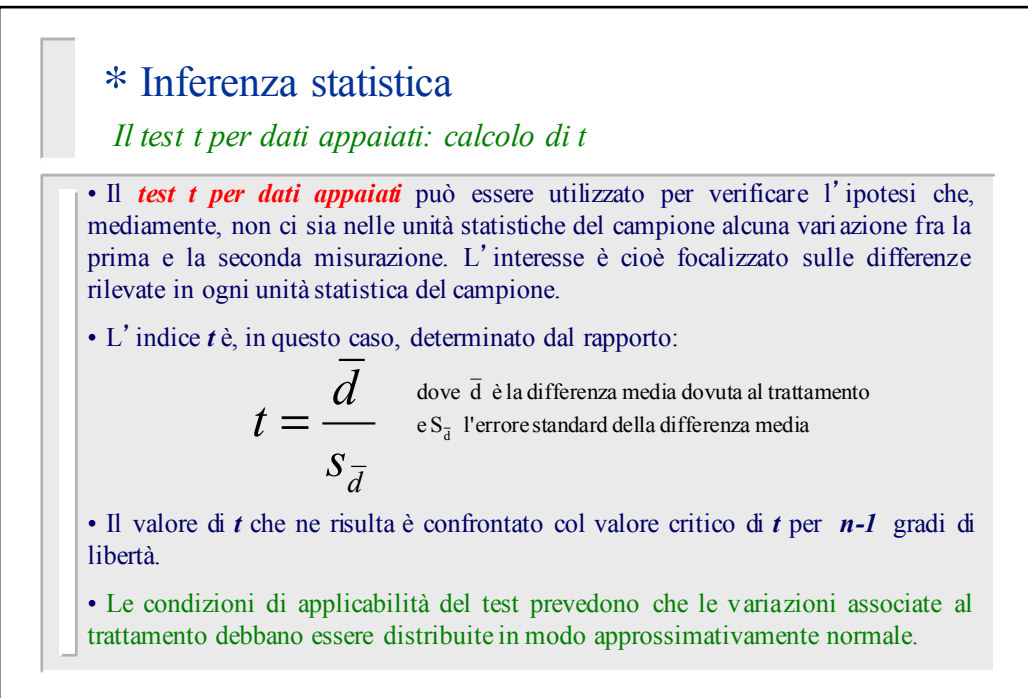

diap. 9.6

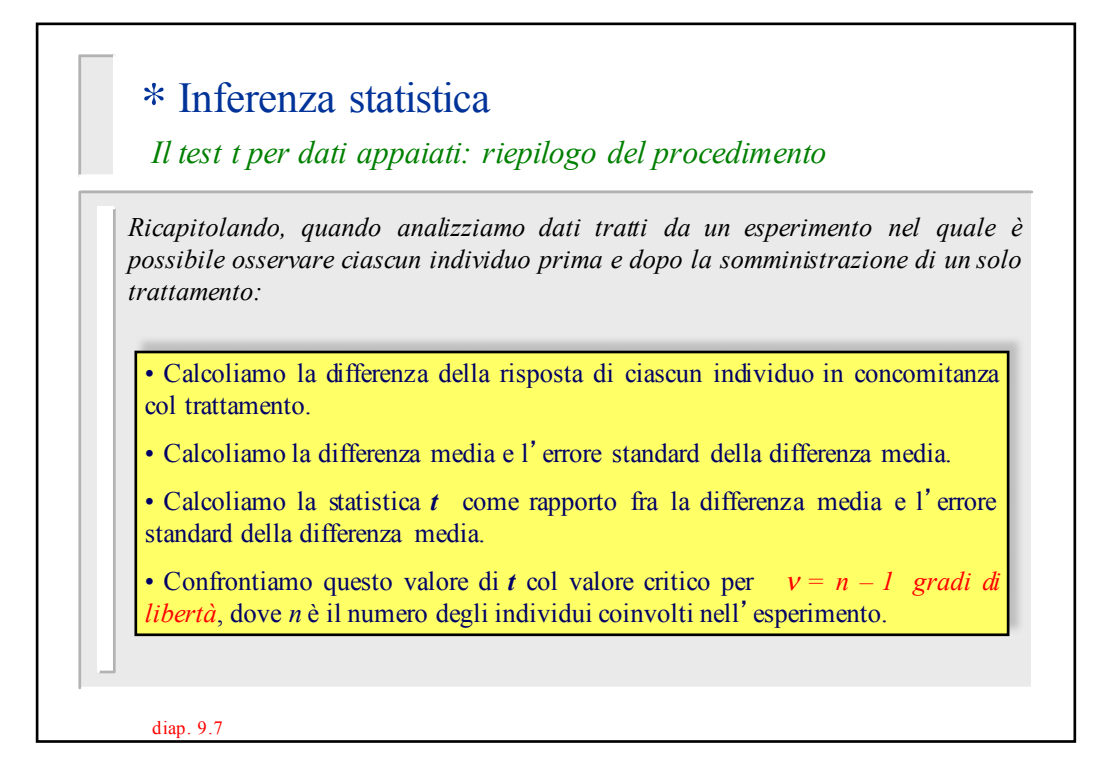

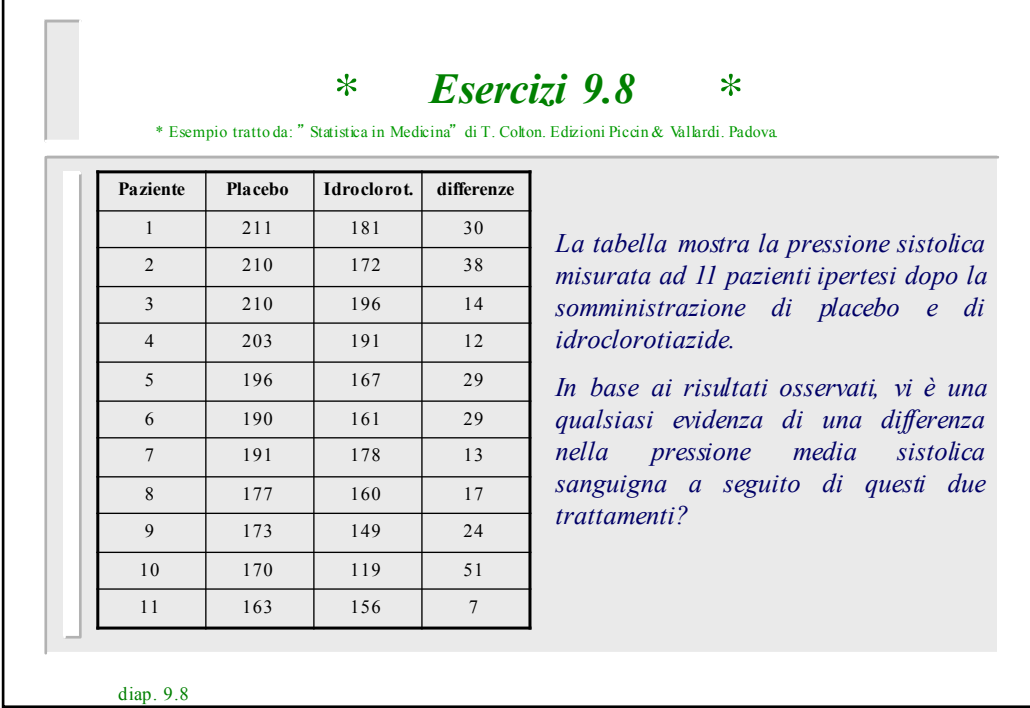

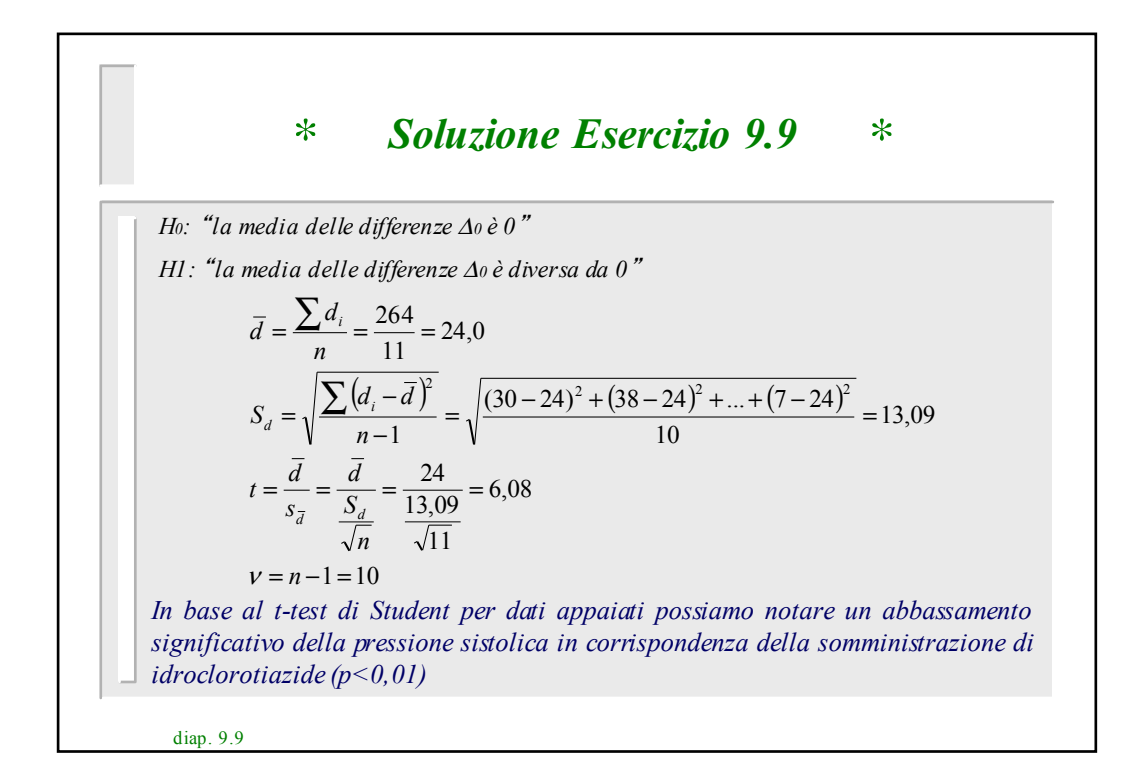

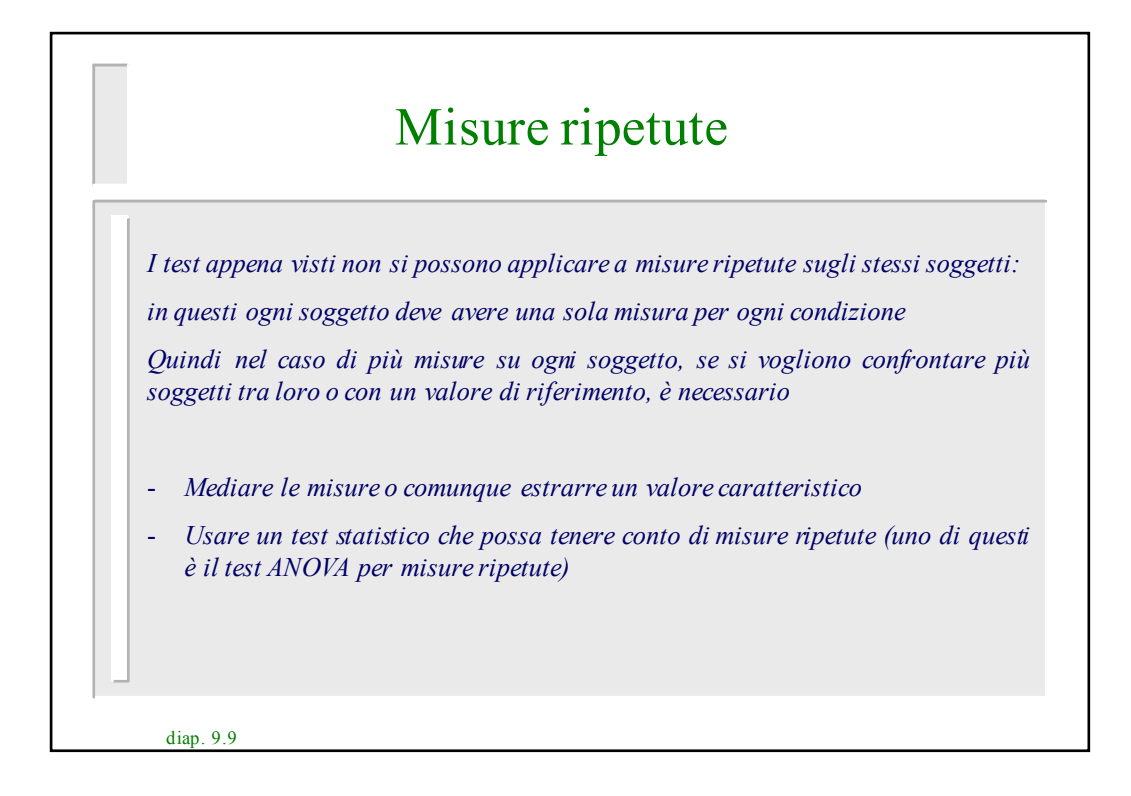

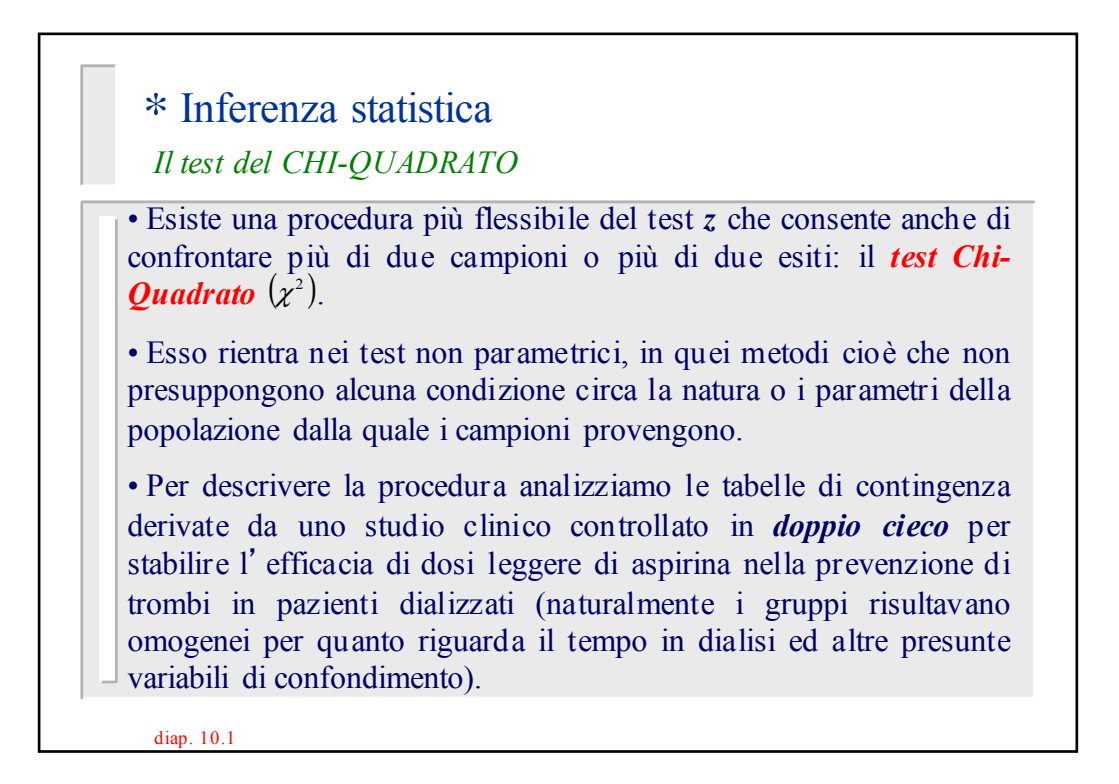

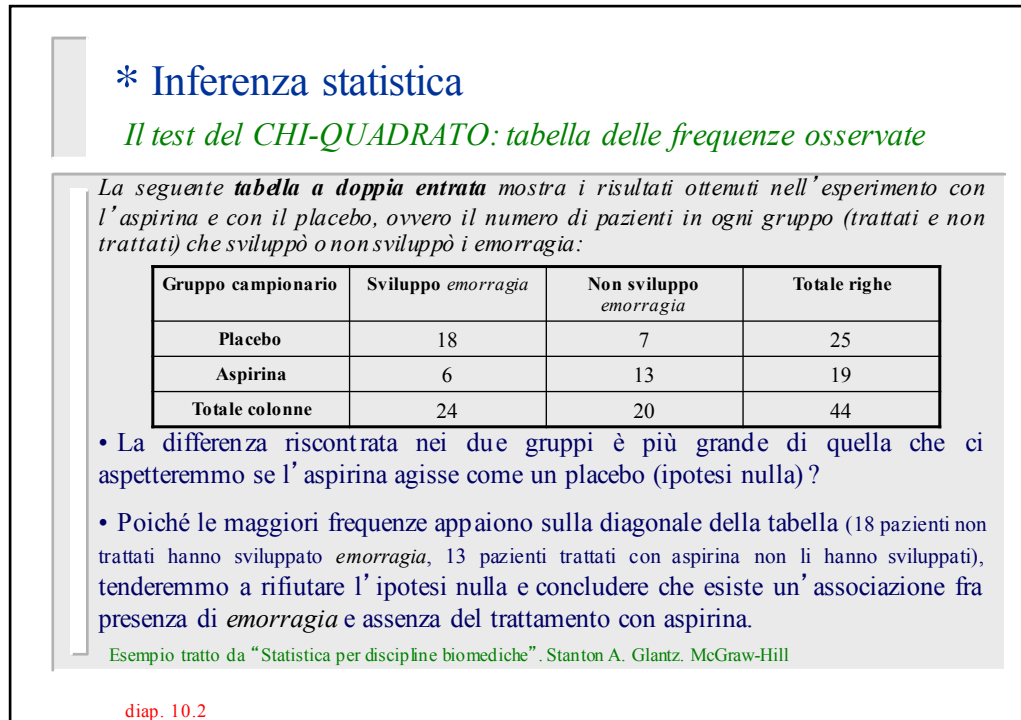

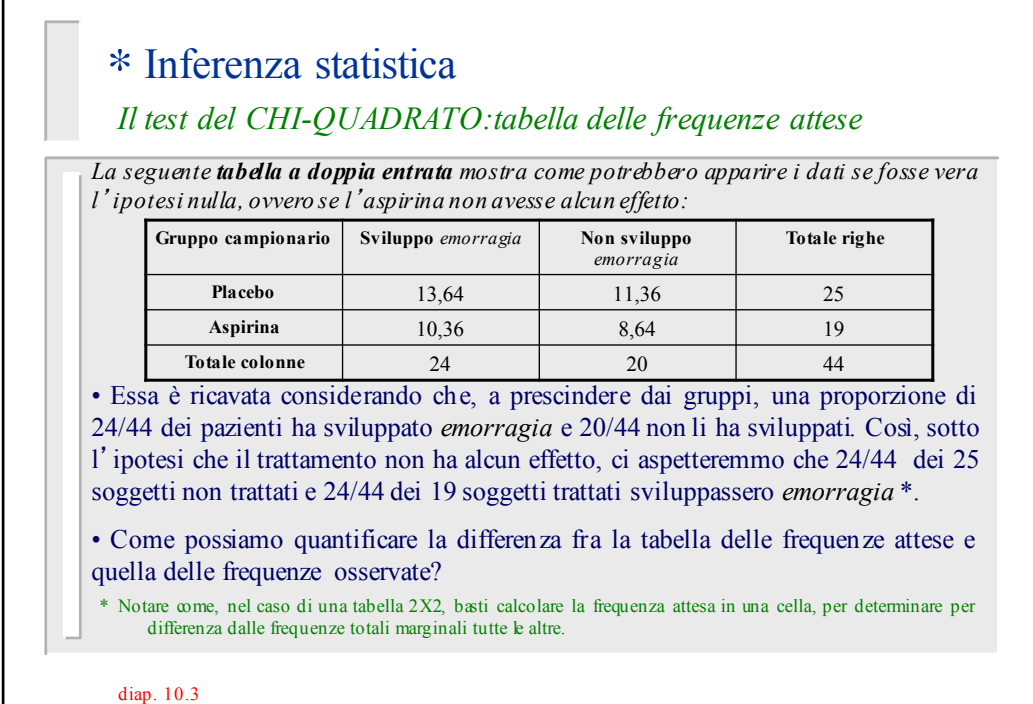

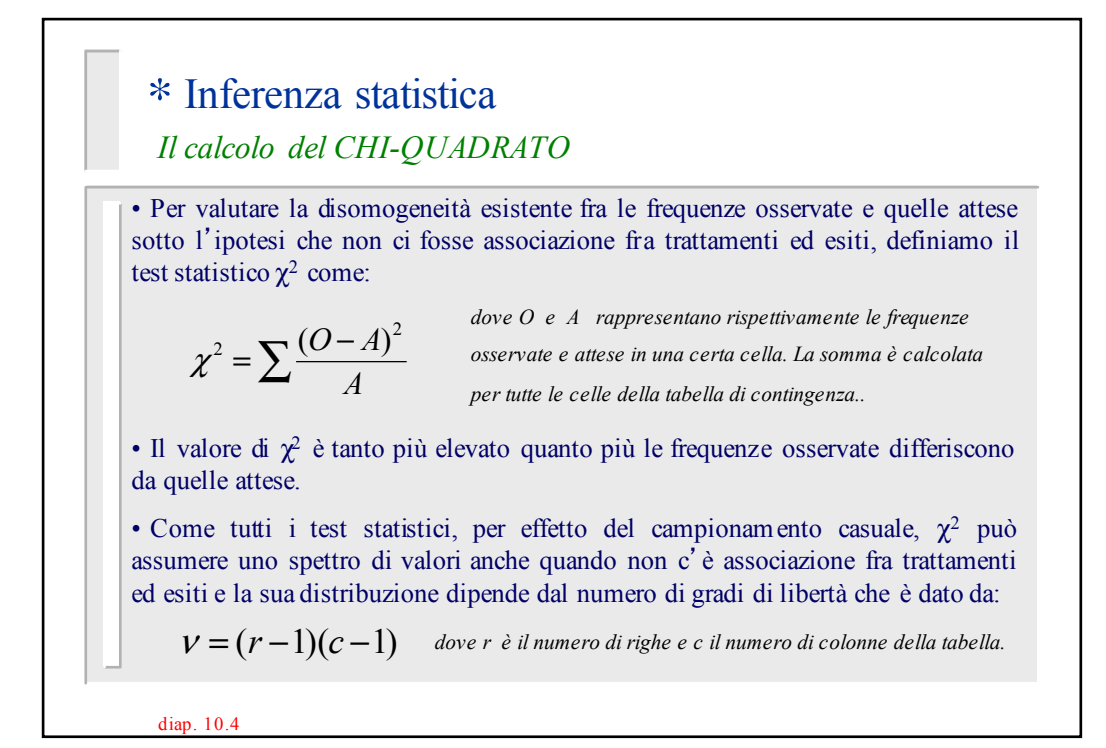

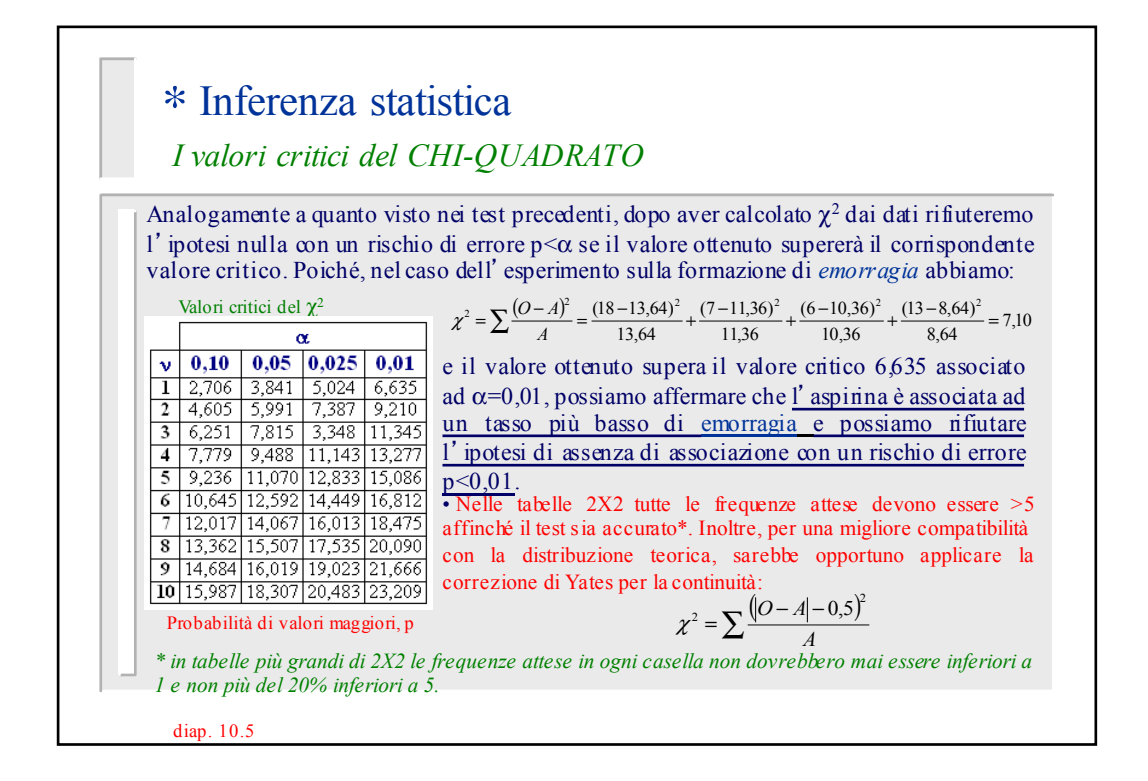

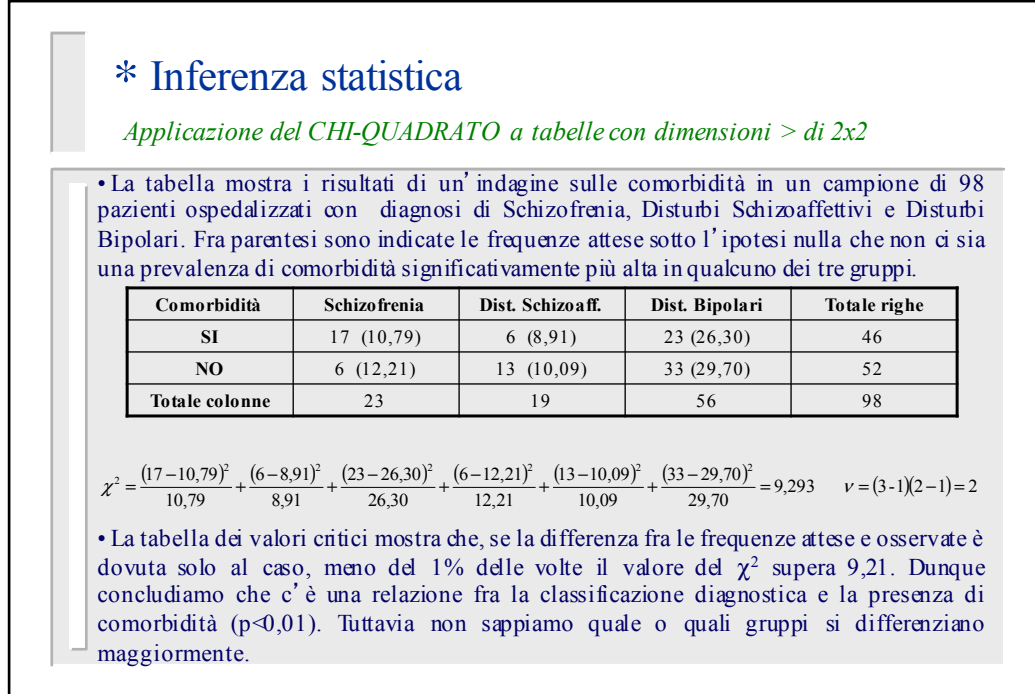

diap. 10.6

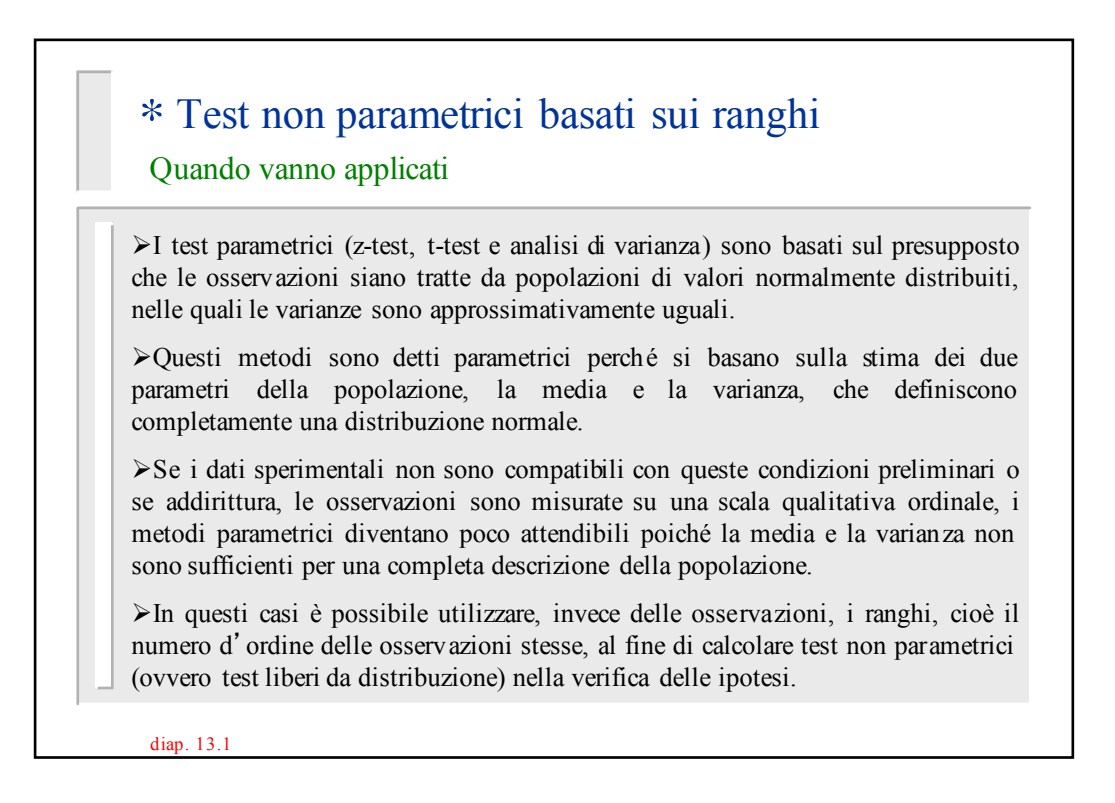

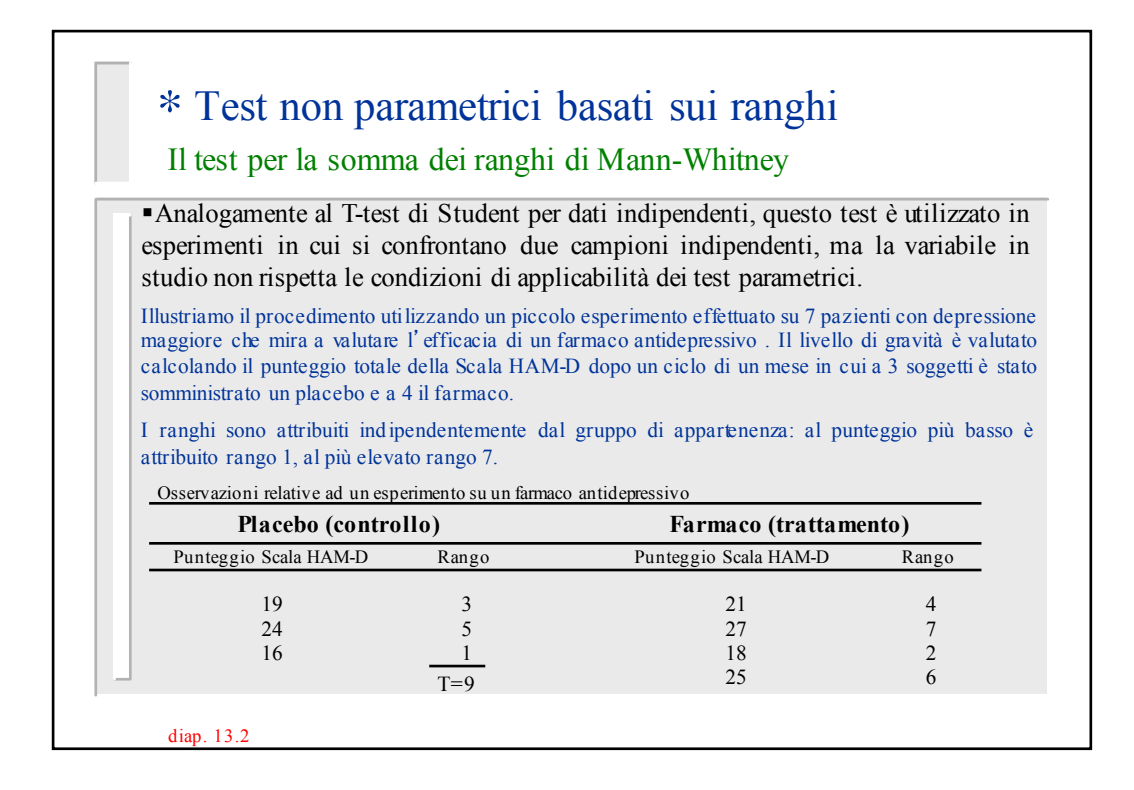

## ∗ Test non parametrici basati sui ranghi Il test di Mann-Whitney, considerazioni. diap. 13.3 ■Se il farmaco avesse diminuito i punteggi, dovremmo aspettarci i ranghi più bassi nel gruppo in trattamento; viceversa se gli avesse aumentati, dovremmo aspettarci i ranghi più bassi nel gruppo di controllo (placebo). •Come test statistico possiamo utilizzare la somma T dei ranghi del gruppo più piccolo (nell'esempio il gruppo di controllo). §Nel nostro esempio, il valore T=9 è sufficientemente "estremo" da giustificare il rifiuto dell'ipotesi nulla che il farmaco non abbia effetto? Ovvero, prendendo in considerazione la distribuzione di tutti i possibili valori di T, quanto è probabile osservare una somma T altrettanto "estrema" di quella osservata? §Per stimare questa probabilità potremmo elencare tutti i possibili ranghi attribuibili a ciascuna osservazione calcolando per ogni combinazione la somma dei ranghi del gruppo di controllo.

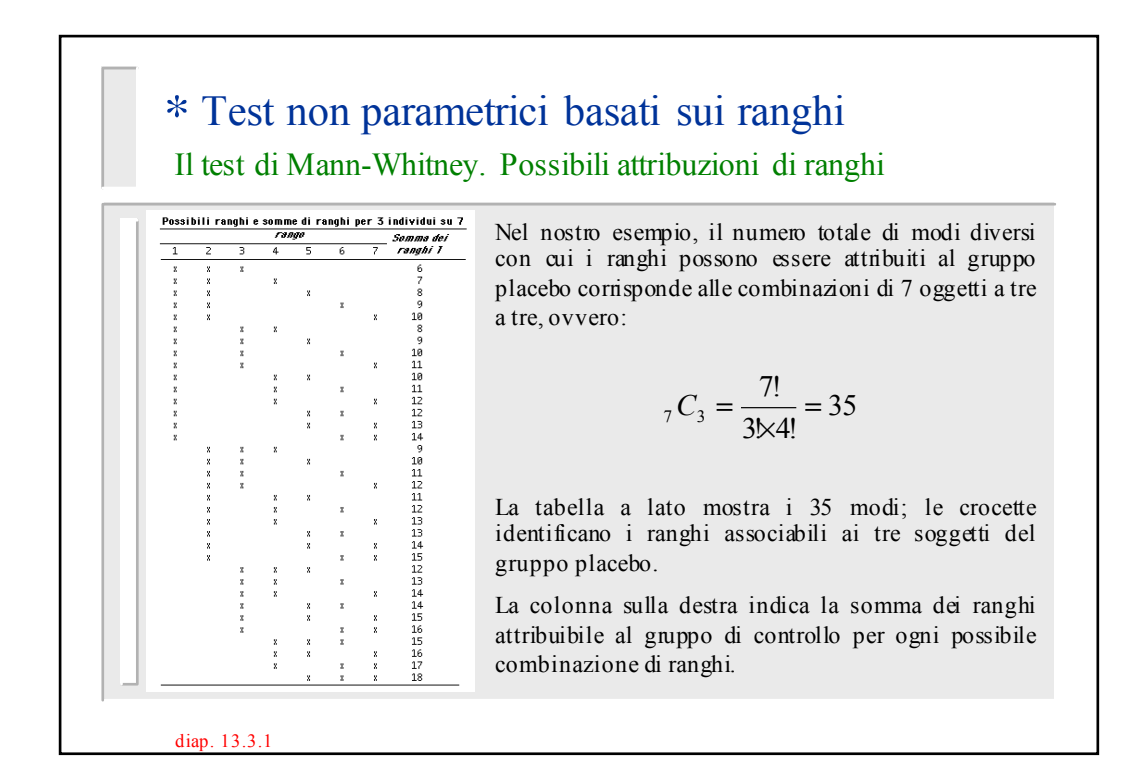

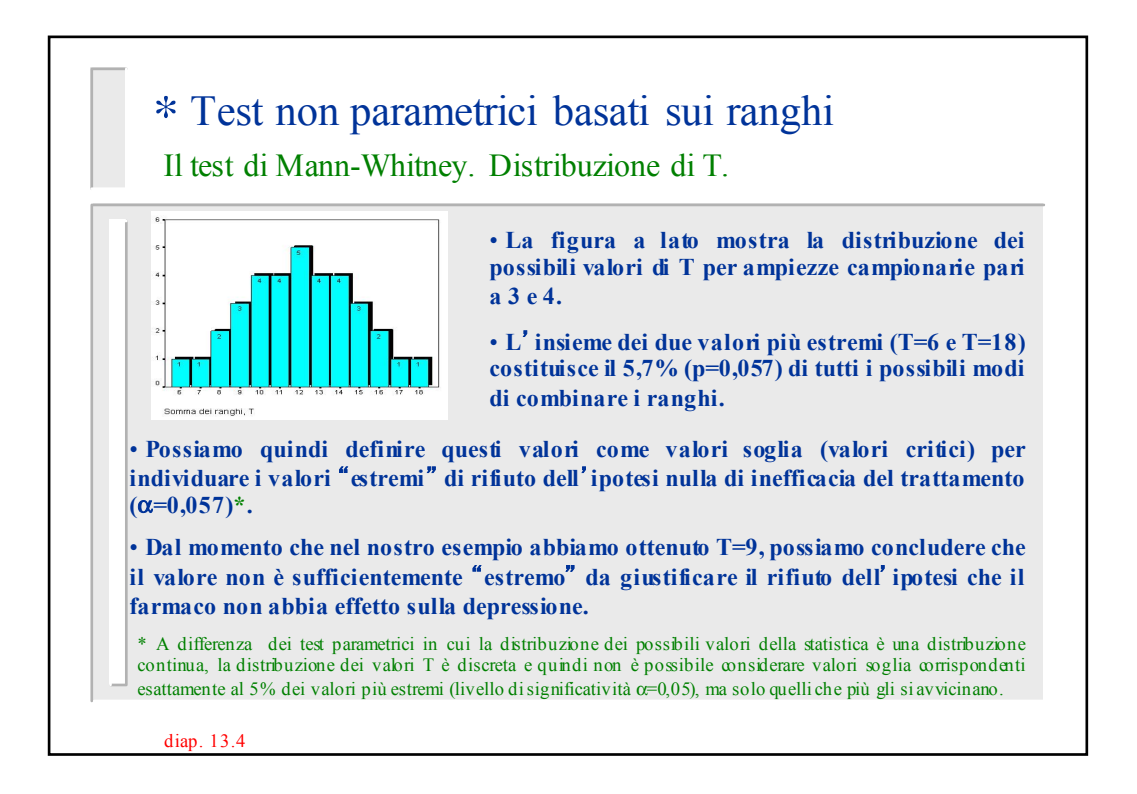

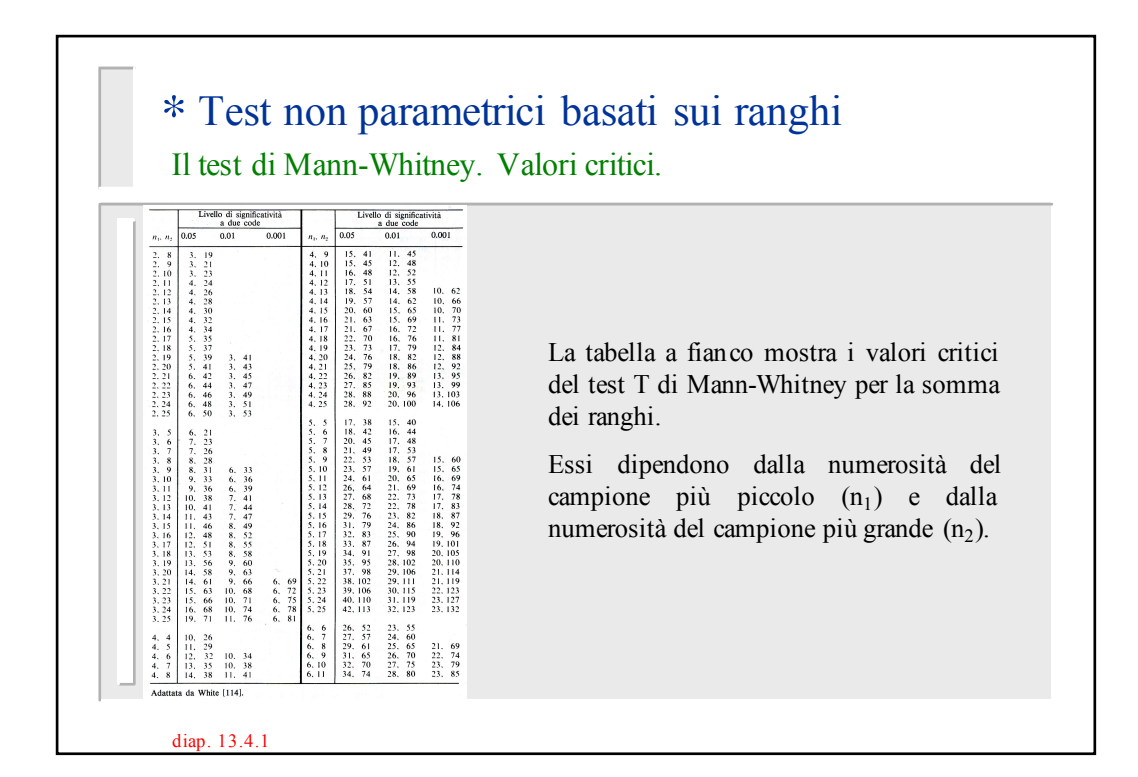

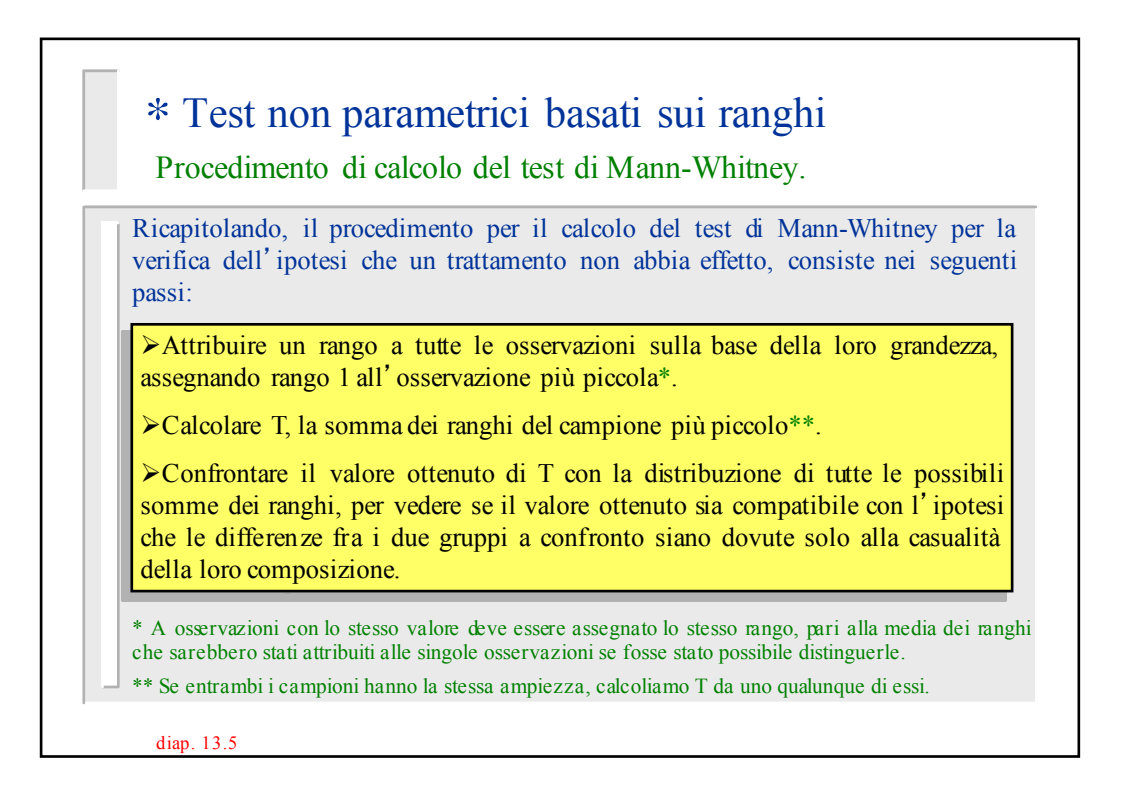

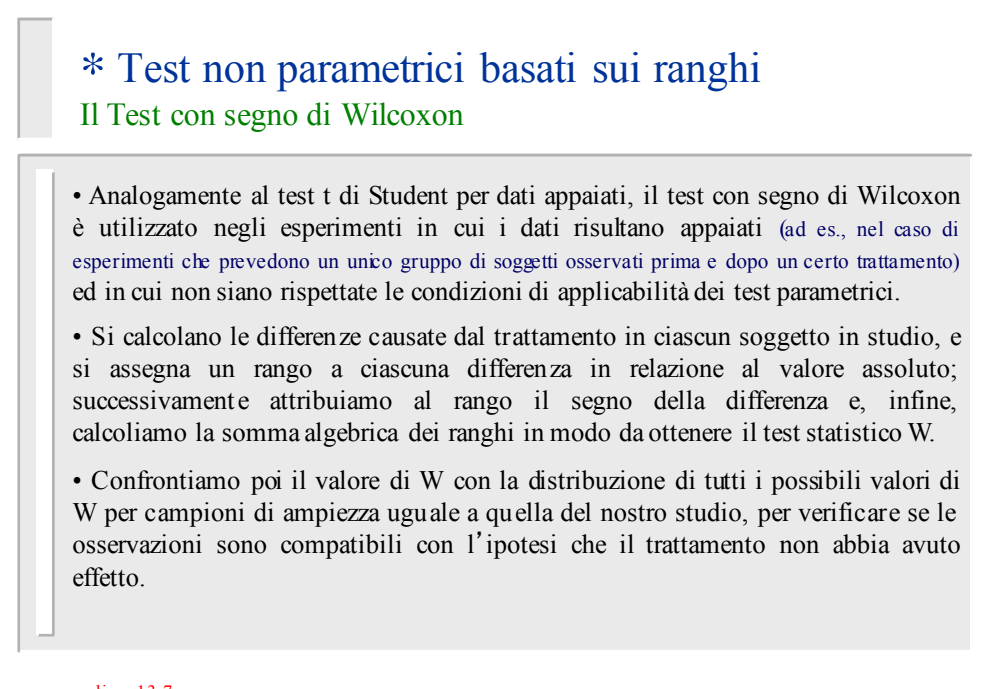

diap. 13.7

## ∗ Test non parametrici basati sui ranghi

Il Test con segno di Wilcoxon: procedimento di calcolo

Illustriamo il procedimento di calcolo utilizzando un esperimento ipotetico sull'efficacia di un diuretico somministrato a 6 persone. La tabella mostra i risultati di questo esperimento, insieme alla variazione nella diuresi in ciascun soggetto dovuta al trattamento.

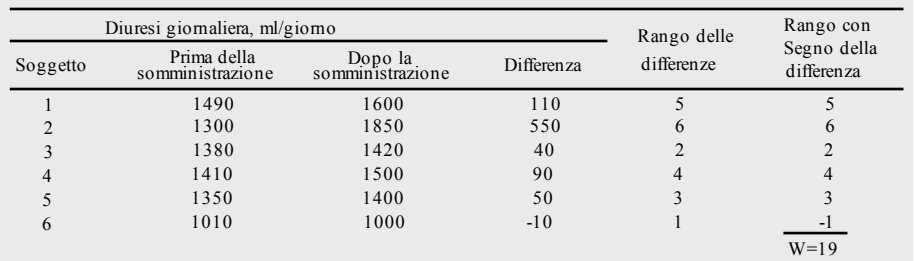

La diuresi giornaliera è aumentata in 5 soggetti su 6. Questo è sufficiente a giustificare l'asserzione che il farmaco è efficace?

diap. 13.8

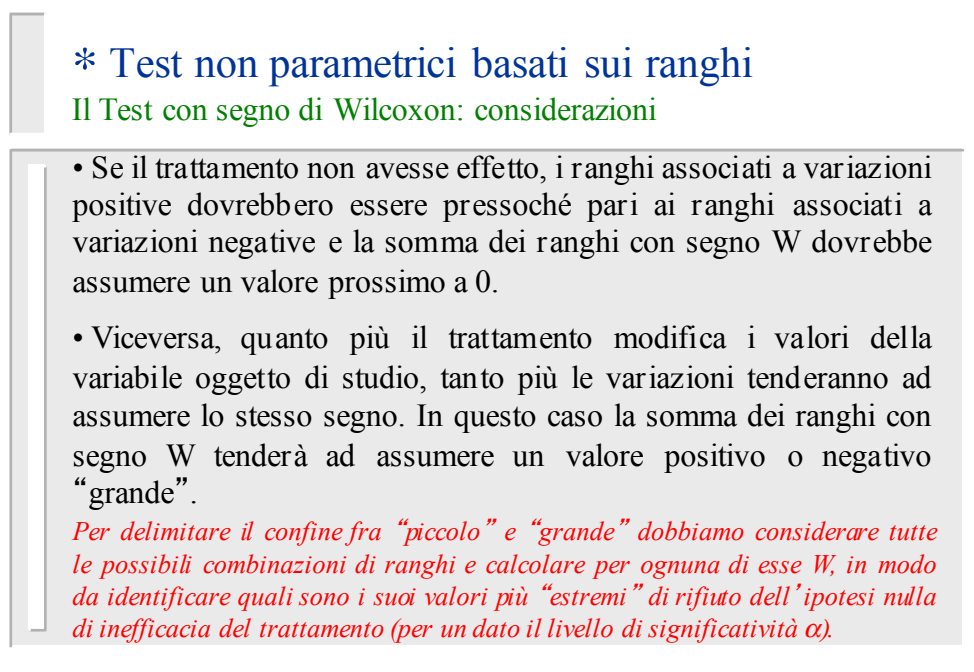

diap. 13.9

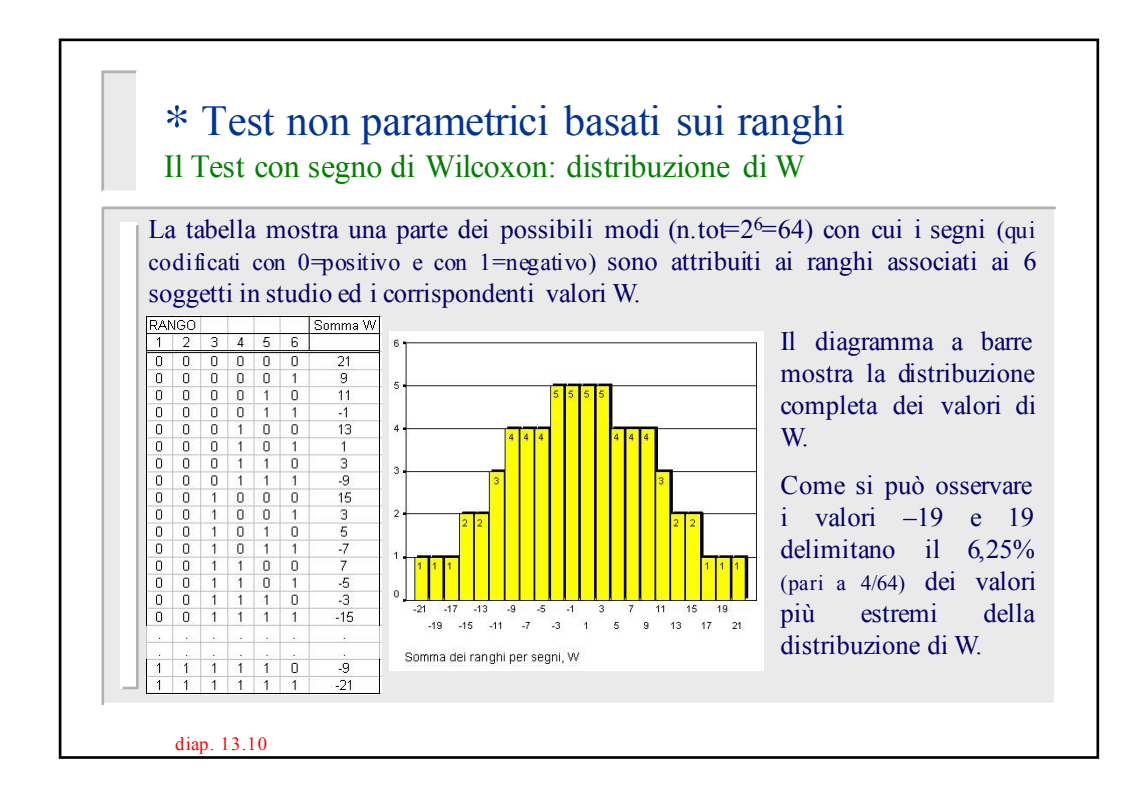

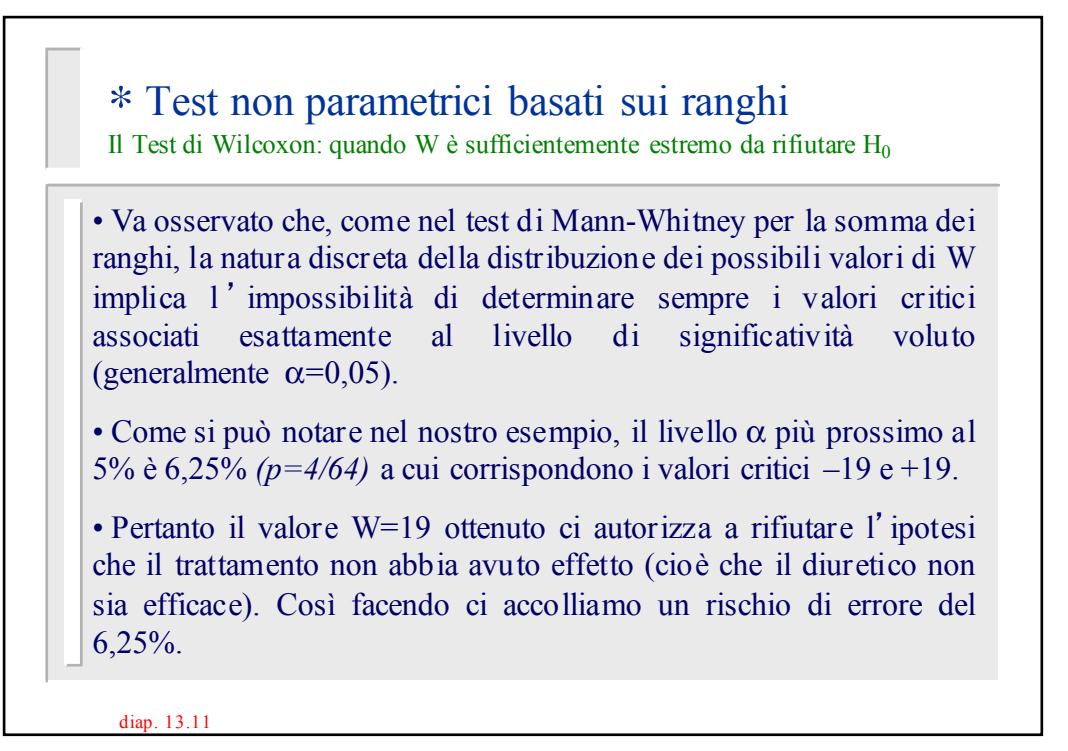

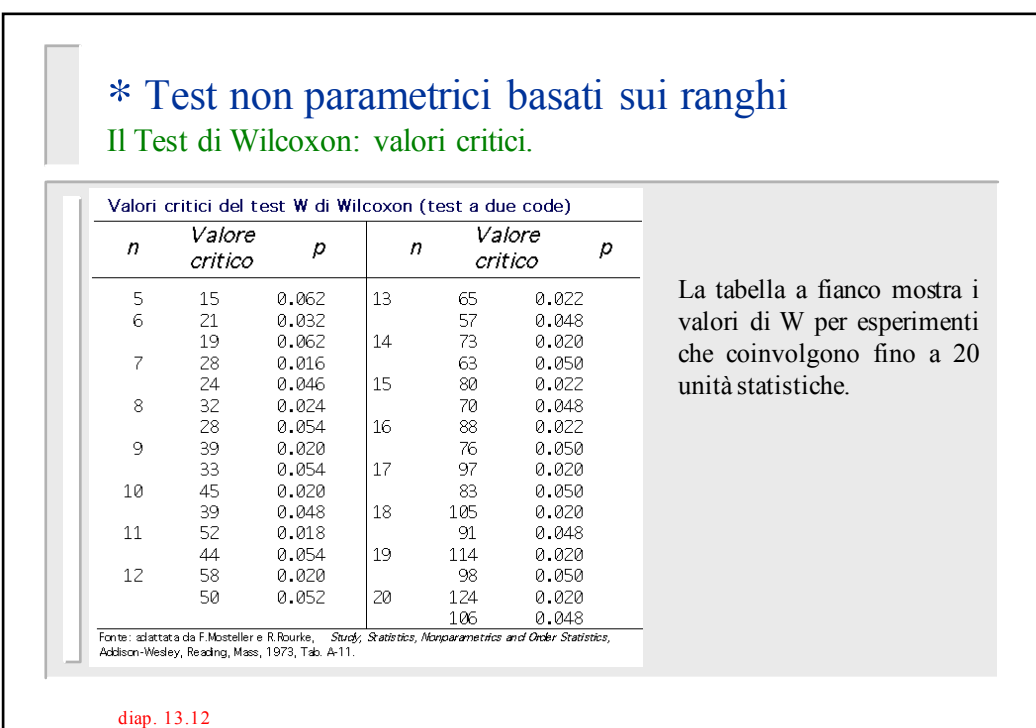

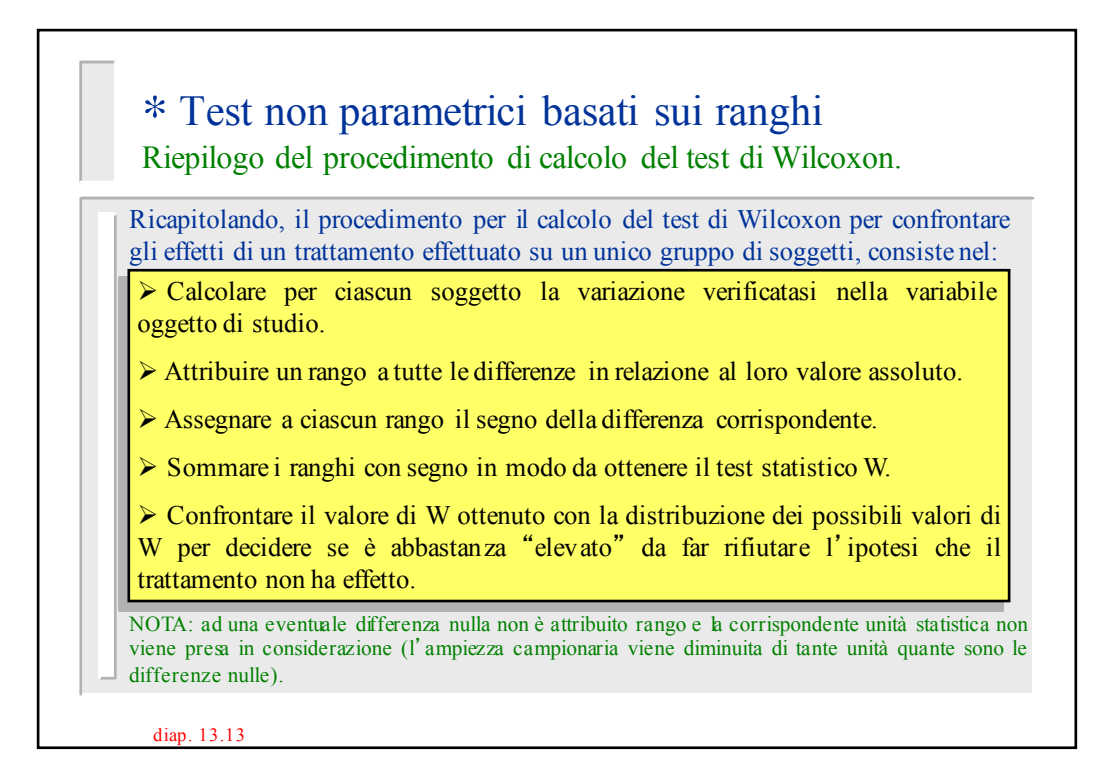